IBM Support

## **z/VSE 4.3 Migration Considerations**

## **VSAM Recoverable Catalogs**

Beginning with z/VSE 3.1, the ability to define catalogs as recoverable was removed. Although existing recoverable catalogs were supported, new catalogs could no longer be defined as recoverable. The catalog-recovery functionality was no longer state-of-the-art and made support of newer devices increasingly difficult.

Beginning with z/VSE 4.3, the ability to extend files in a recoverable catalog or add additional space to a recoverable catalog was removed.

The removal of the necessity to check for access to a recoverable catalog from all VSAM operations allows for more streamlined and better-performing code.

If you still use recoverable catalogs, you should plan to migrate these recoverable catalogs to standard catalogs.

Recoverable catalogs can be identified by the "RECVABLE" attribute within LISTCAT output:

e.g.

ATTRIBUTES

NOREPLICAT UNORDERED NOREUSE NONSPANNED **RECVABLE**

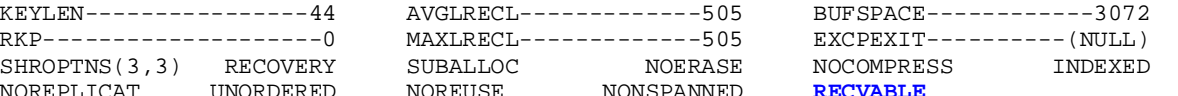

**This should be done before you migrate to z/VSE 4.3.** 

If you have already migrated to z/VSE 4.3 with existing recoverable catalogs, please contact IBM Support for assistance.

The migration steps are fairly straightforward and consist of:

- 1. IDCAMS BACKUP (\*) a backup of all clusters from the catalog
- 2. Depending on the volume layouts, you might have to identify which extents on a volume belong to this catalog by using extent information from an IDCAMS LISTCAT SPACE.
	- If the volume only contains VSAM space belonging to this catalog, you can use IKQVDU to scratch the volume that contains the catalog and all volumes containing its space.
	- Otherwise, refer to the topic "Re-Build a Catalog" within the "Hints & Tips" manual.
- 3. IDCAMS EXPORT DISCONNECT to remove the user catalog entry from the master catalog
- 4. IDCAMS DEFINE USERCATALOG.
- 5. IDCAMS DEFINE SPACE on all available volumes.
- 6. IDCAMS RESTORE OBJECTS(\*) to restore all clusters to the catalog.

The removal of the support for recoverable catalogs will improve VSAM performance and ease the support of newer devices.

Contact: [vsesupportvsam@de.ibm.com](mailto:vsesupportvsam@de.ibm.com)